- All CS employees have been pre-enrolled in the Online Cornerstone CS Employee Training o Course Code 220171-13802
- If you attend a classroom training, the course in ELMS will be marked as complete
- Please see below for instructions on accessing the course

**IMPORTANT:** Once you get to the last slide titled "Congratulations", click the "x" in the top-right of the browser to properly close the course

**NOTE: Use Firefox or Chrome to access course. Do not use Internet Explorer.**

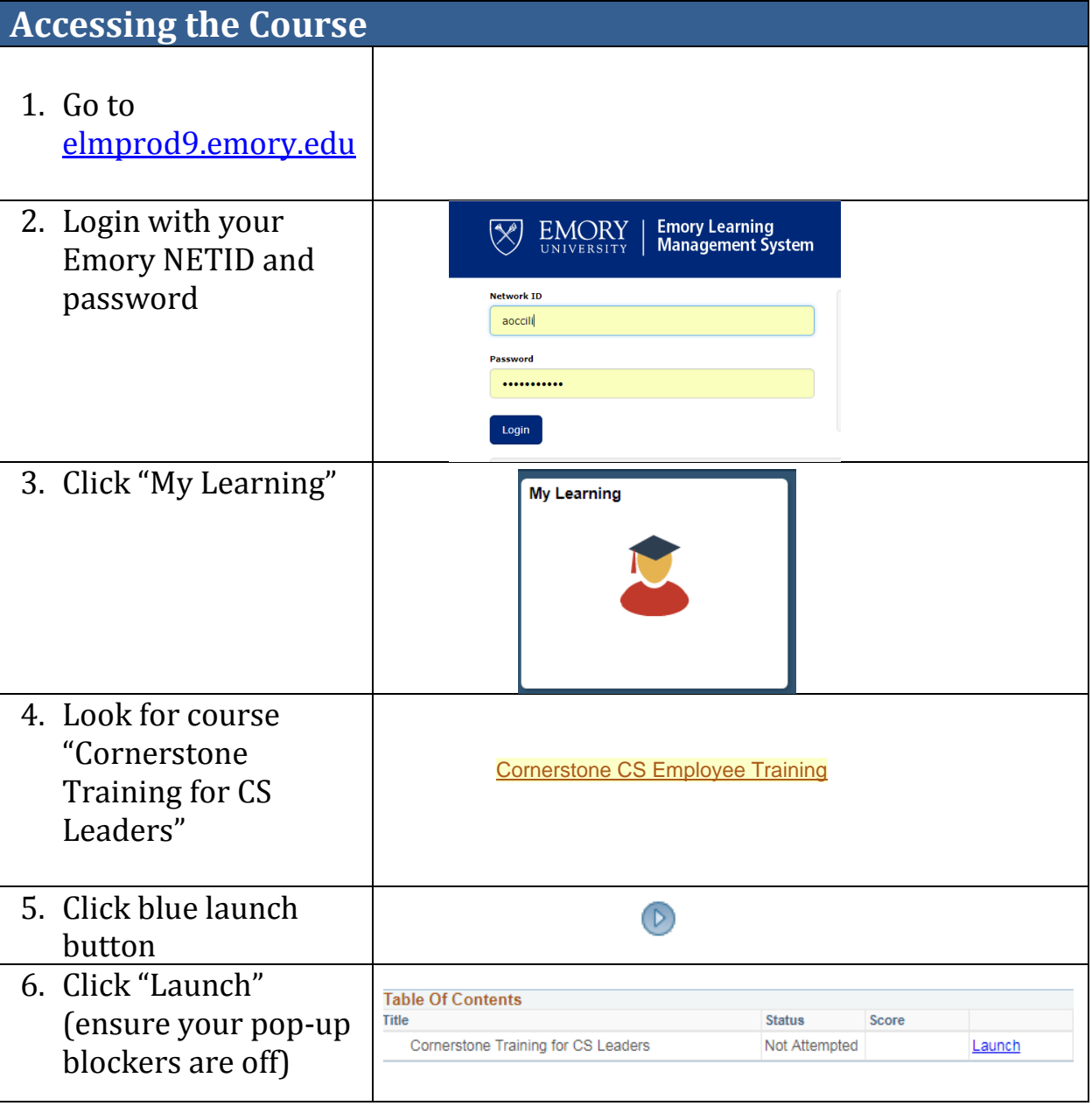